## **IET 260 NURBS Modeling**

## **2012 Six-week course schedule**

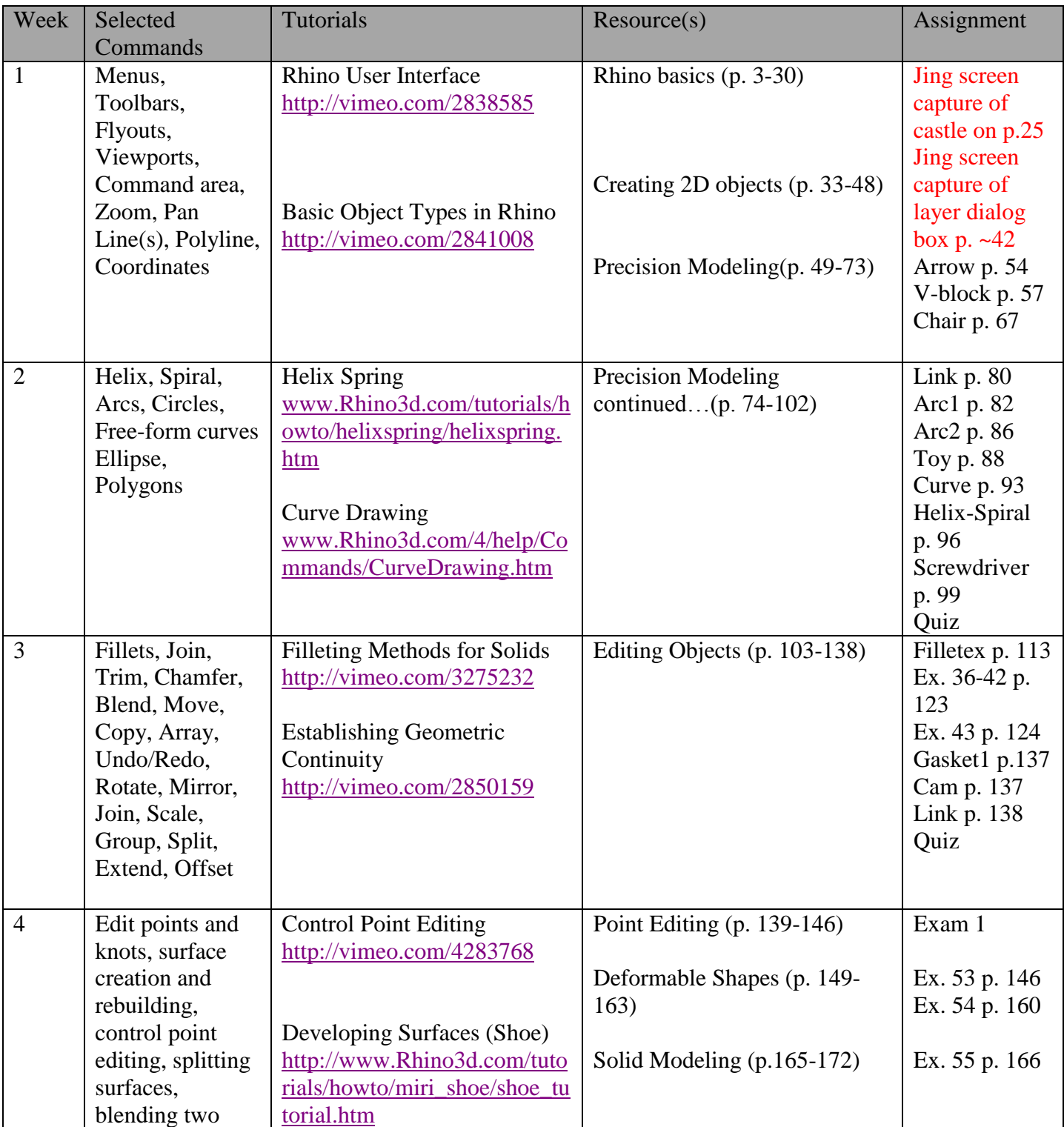

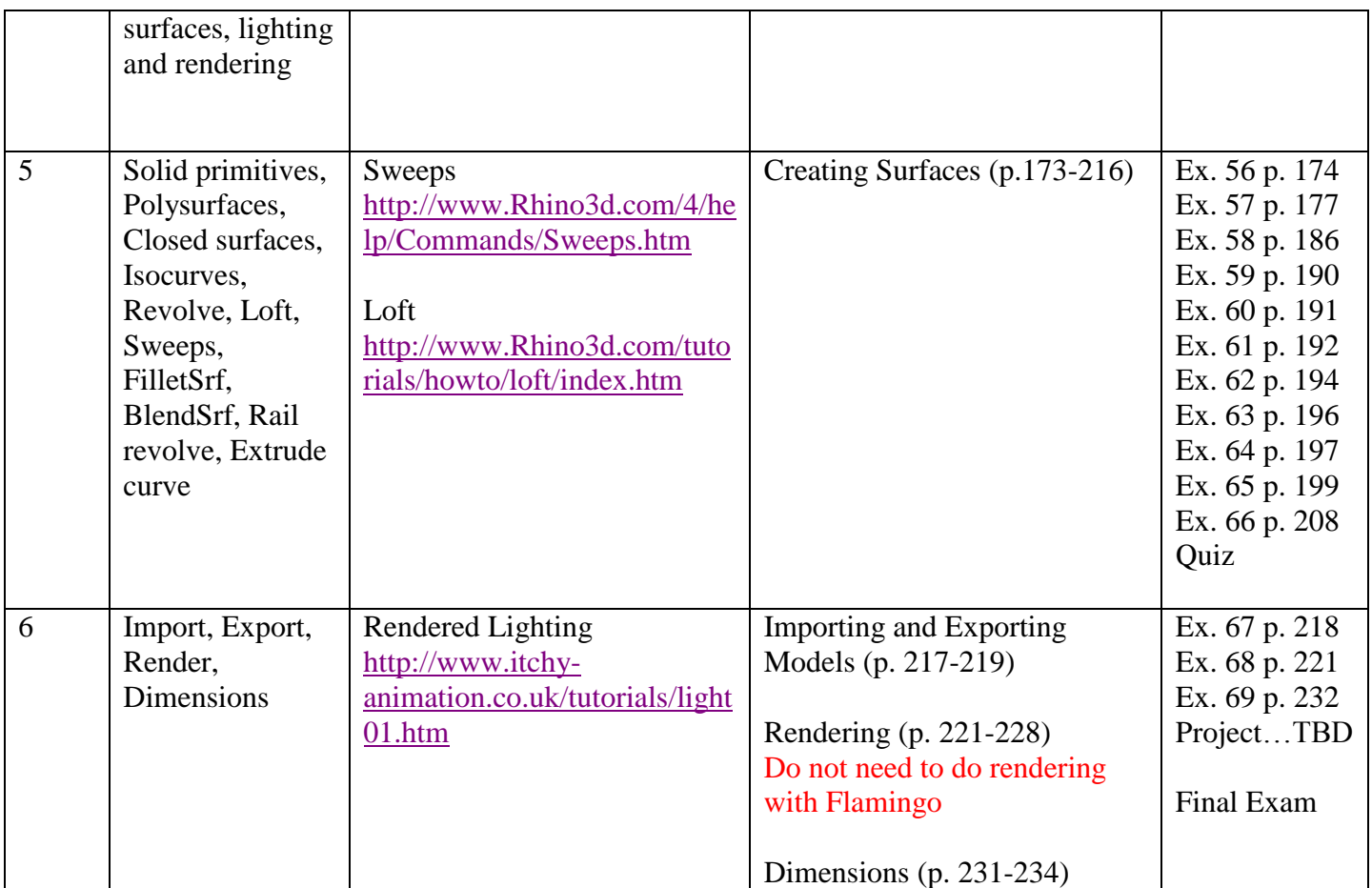

Note: schedule subject to additions and change with adequate notice.